## **Chapter 1: Understanding Why React Native** is the Future of Mobile Apps

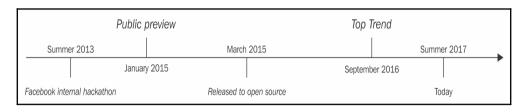

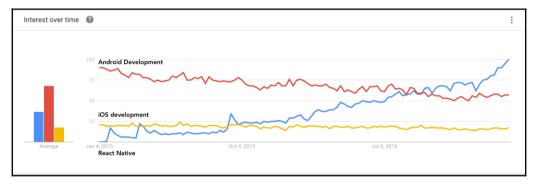

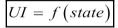

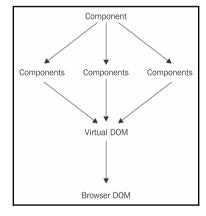

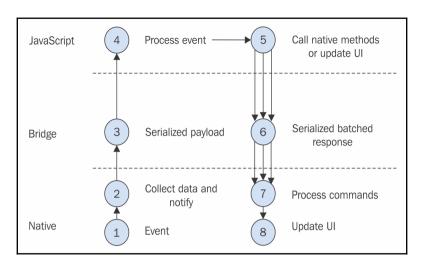

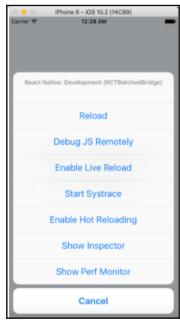

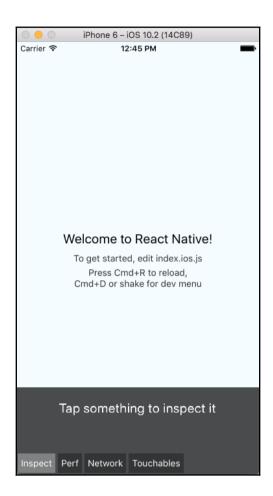

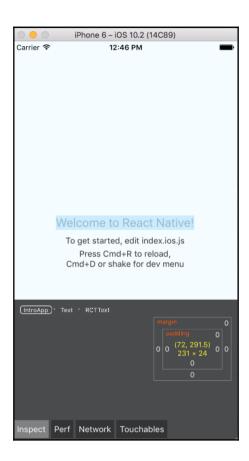

### **Chapter 2: Working with React Native**

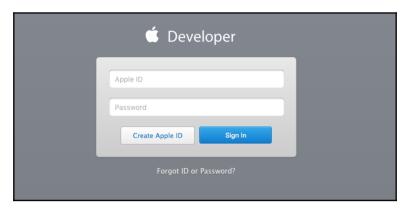

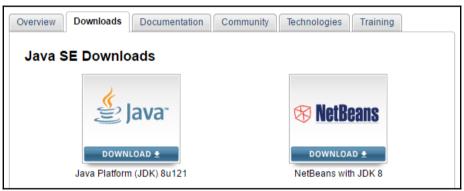

### Java SE Development Kit 8u121 You must accept the Oracle Binary Code License Agreement for Java SE to download this software. Accept License Agreement Decline License Agreement Product / File Description File Size Download Linux ARM 32 Hard Float ABI 77.86 MB Fidk-8u121-linux-arm32-vfp-hflt.tar.gz Linux ARM 64 Hard Float ABI 74.83 MB Fidk-8u121-linux-arm64-vfp-hflt.tar.gz Linux x86 162.41 MB ₱jdk-8u121-linux-i586.rpm Linux x86 177.13 MB ₱jdk-8u121-linux-i586.tar.gz Linux x64 159.96 MB ₹jdk-8u121-linux-x64.rpm Linux x64 174.76 MB ₱jdk-8u121-linux-x64.tar.gz Mac OS X 223.21 MB Fidk-8u121-macosx-x64.dmg Solaris SPARC 64-bit 139.64 MB ₱jdk-8u121-solaris-sparcv9.tar.Z Solaris SPARC 64-bit 99.07 MB ₱jdk-8u121-solaris-sparcv9.tar.gz Solaris x64 140.42 MB ₱jdk-8u121-solaris-x64.tar.Z 96.9 MB ₱jdk-8u121-solaris-x64.tar.gz Solaris x64 189.36 MB ₹jdk-8u121-windows-i586.exe Windows x86 195.51 MB ₱jdk-8u121-windows-x64.exe Windows x64

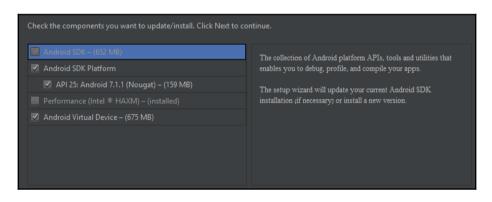

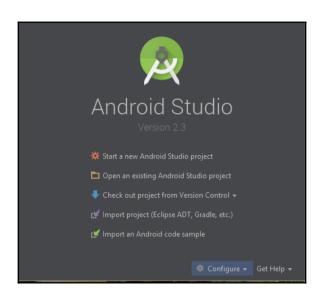

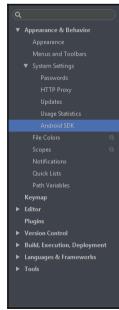

| SDK Platforms   SDK Tools   SDK Update Sites                                                                                                    |           |          |                    |
|----------------------------------------------------------------------------------------------------|-----------|----------|--------------------|
| Each Android SDK Platform package includes the Android platform and<br>default. Once installed, Android Studio will automatically check for updadisplay individual SDK components. |           |          |                    |
| Name                                                                                                    | API Level | Revision | Status             |
| ► ■ Android 7.1.1 (Nougat)<br>► ■ Android 7.0 (Nougat)                                                                                                    |           |          |                    |
| ▼ 🖪 Android 6.0 (Marshmallow)                                                                                                    |           |          |                    |
| Google APIs                                                                                                    | 23        |          | Installed          |
| Android SDK Platform 23                                                                                                    | 23        |          | Installed          |
| Sources for Android 23                                                                                                    | 23        |          | Installed          |
| Android TV ARM EABI v7a System Image                                                                                                    | 23        |          | Not installed      |
| Android TV Intel x86 Atom System Image                                                                                                    | 23        |          | Not installed      |
| 🔲 Android Wear ARM EABI v7a System Image                                                                                                    | 23        |          | Not installed      |
| Android Wear Intel x86 Atom System Image                                                                                                    | 23        |          | Not installed      |
| ARM EABI v7a System Image                                                                                                    | 23        |          | Not installed      |
| Intel x86 Atom System Image                                                                                                    | 23        |          | Not installed      |
| ☑ Intel x86 Atom_64 System Image                                                                                                    | 23        |          | Installed          |
| Google APIs ARM EABI v7a System Image                                                                                                    | 23        |          | Not installed      |
| Google APIs Intel x86 Atom System Image                                                                                                    | 23        |          | Not installed      |
| ☑ Google APIs Intel x86 Atom_64 System Image                                                                                                    | 23        |          | Installed          |
| ▼ Android 5.1 (Lollipop)                                                                                                    |           |          |                    |
| Google APIs                                                                                                    | 22        |          | Not installed      |
| Android SDK Platform 22                                                                                                    | 22        |          | Not installed      |
| Sources for Android 22                                                                                                    | 22        |          | Not installed      |
| Android TV ARM EABI v7a System Image                                                                                                    | 22        |          | Not installed      |
| Android TV Intel x86 Atom System Image                                                                                                    | 22        |          | Not installed      |
| ARM EABI v7a System Image                                                                                                    | 22        |          | Not installed      |
|                                                                                                    |           |          | Show Package Detai |

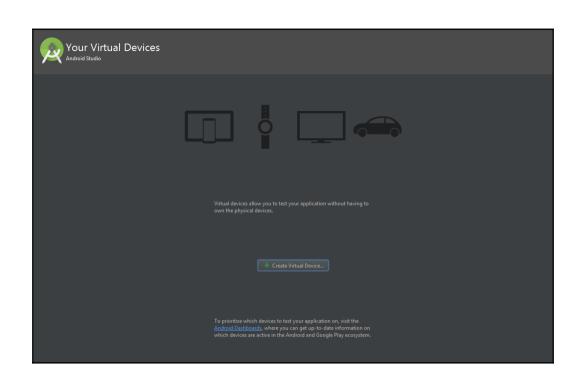

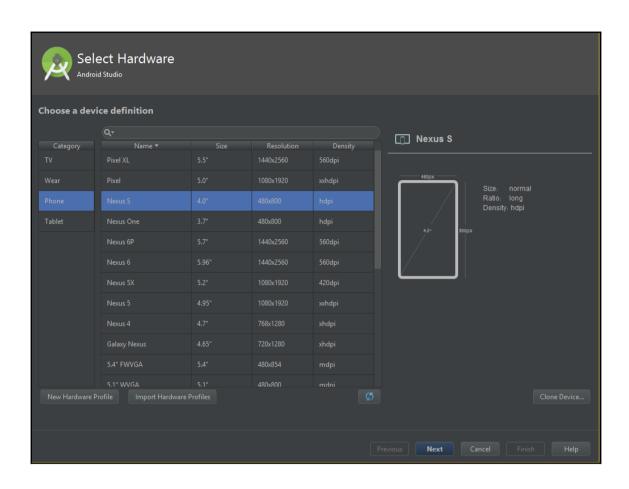

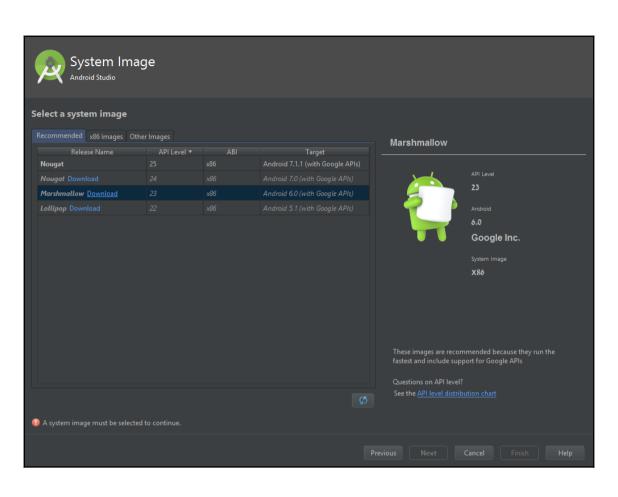

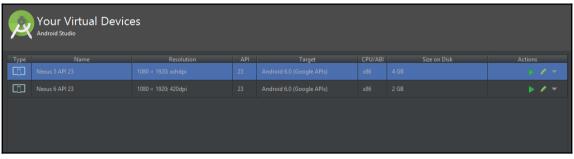

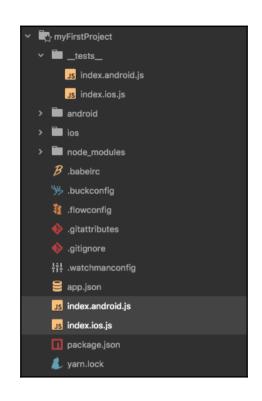

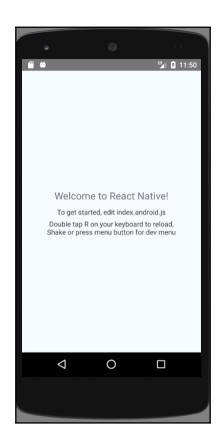

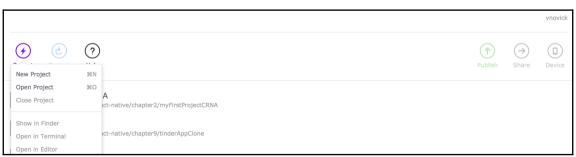

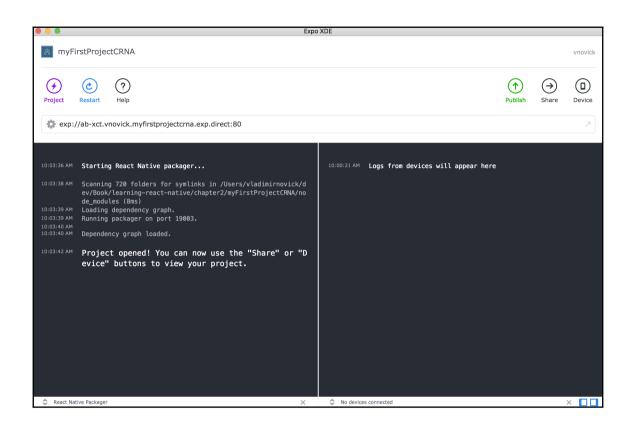

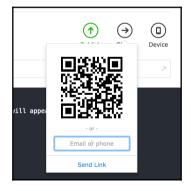

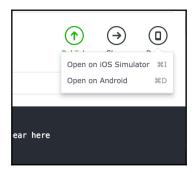

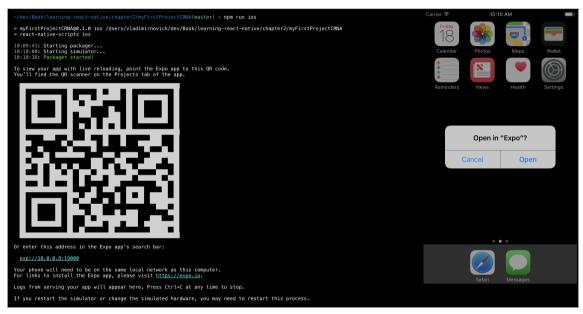

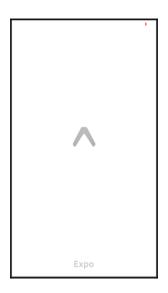

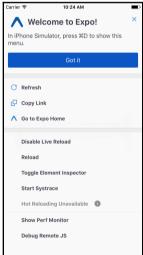

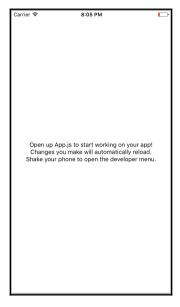

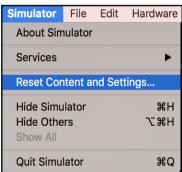

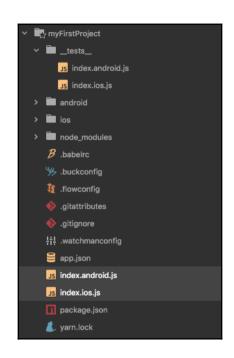

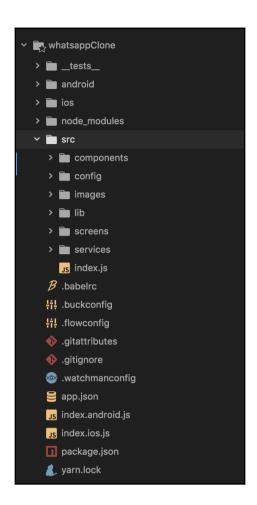

# **Chapter 3: Getting Familiar with React Native Compone nts**

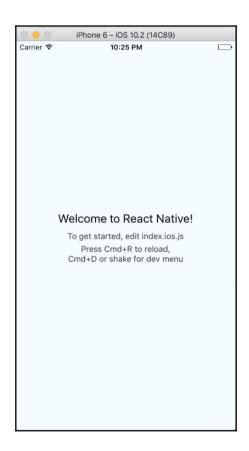

| Carrier ₹ | 11:47 PM                             |  |
|-----------|--------------------------------------|--|
|           |                                      |  |
|           |                                      |  |
|           |                                      |  |
|           |                                      |  |
|           |                                      |  |
|           |                                      |  |
|           |                                      |  |
|           |                                      |  |
|           |                                      |  |
|           |                                      |  |
|           | Walaama ta Daast Natival             |  |
|           | Welcome to React Native!             |  |
|           | To get started, edit<br>index.ios.js |  |
|           | Press Cmd+R to reloa                 |  |
|           |                                      |  |
|           |                                      |  |
|           |                                      |  |
|           |                                      |  |
|           |                                      |  |
|           |                                      |  |
|           |                                      |  |
|           |                                      |  |
|           |                                      |  |
|           |                                      |  |
|           |                                      |  |
|           |                                      |  |

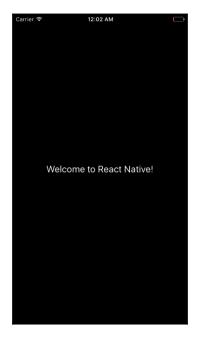

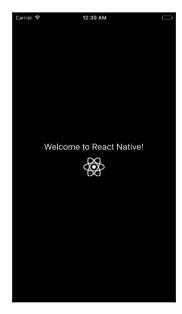

| Carrier 중 | 1:11 AM                  |  |
|-----------|--------------------------|--|
| Carrier > | I-TI AM                  |  |
|           |                          |  |
|           |                          |  |
|           |                          |  |
|           |                          |  |
|           |                          |  |
|           |                          |  |
|           |                          |  |
|           |                          |  |
|           |                          |  |
|           |                          |  |
|           |                          |  |
|           |                          |  |
|           |                          |  |
| I         |                          |  |
|           |                          |  |
|           |                          |  |
|           |                          |  |
|           |                          |  |
|           |                          |  |
|           | Welcome to React Native! |  |
|           | welcome to React Native: |  |
|           |                          |  |
|           | Show Instructions        |  |
|           | Show instructions        |  |
|           |                          |  |
|           |                          |  |
|           |                          |  |
|           |                          |  |
|           |                          |  |
|           |                          |  |
|           |                          |  |
|           |                          |  |
|           |                          |  |
|           |                          |  |
|           |                          |  |
|           |                          |  |
| 1         |                          |  |
| I         |                          |  |
| I         |                          |  |
| I         |                          |  |
| 1         |                          |  |
| I         |                          |  |
| I         |                          |  |
| I         |                          |  |

| Carrier <b>?</b> | 1:11 AM                              |  |
|------------------|--------------------------------------|--|
|                  |                                      |  |
|                  |                                      |  |
|                  |                                      |  |
|                  |                                      |  |
|                  |                                      |  |
|                  |                                      |  |
|                  |                                      |  |
|                  |                                      |  |
|                  |                                      |  |
|                  |                                      |  |
|                  |                                      |  |
|                  |                                      |  |
|                  | Welcome to React Native!             |  |
|                  | To get started, edit<br>index.ios.js |  |
|                  | Show Instructions                    |  |
|                  |                                      |  |
|                  |                                      |  |
|                  |                                      |  |
|                  |                                      |  |
|                  |                                      |  |
|                  |                                      |  |
|                  |                                      |  |
|                  |                                      |  |
|                  |                                      |  |
|                  |                                      |  |
|                  |                                      |  |
| 1                |                                      |  |
|                  |                                      |  |

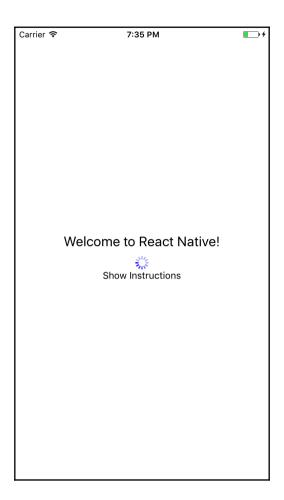

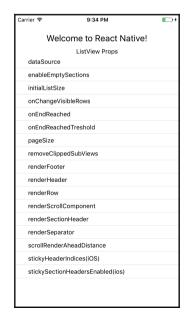

| Carrier 🕏                                                              | 1:42 PM                                                                          |  |  |  |
|------------------------------------------------------------------------|----------------------------------------------------------------------------------|--|--|--|
|                                                                        | Welcome to React Native!                                                         |  |  |  |
|                                                                        | FlatList Props                                                                   |  |  |  |
|                                                                        | ItemSeparatorComponent                                                           |  |  |  |
| Rendered in between each item, but not at the top or bottom            |                                                                                  |  |  |  |
|                                                                        | ListFooterComponent                                                              |  |  |  |
| Rendered at                                                            | Rendered at the bottom of all items                                              |  |  |  |
|                                                                        | ListHeaderComponent                                                              |  |  |  |
| Rendered at                                                            | the top of all the items                                                         |  |  |  |
|                                                                        | columnWrapperStyle                                                               |  |  |  |
| Optional cus<br>> 1                                                    | tom style for multi-item rows generated when numColumns                          |  |  |  |
|                                                                        | data                                                                             |  |  |  |
| plain array of                                                         | data                                                                             |  |  |  |
|                                                                        | getItemLayout                                                                    |  |  |  |
| let us skip measurement of dynamic content if you know height of items |                                                                                  |  |  |  |
|                                                                        | horizontal                                                                       |  |  |  |
| If true, rende                                                         | rs items horizontaly                                                             |  |  |  |
|                                                                        | keyExtractor                                                                     |  |  |  |
|                                                                        | act unique key for item and index. Used for caching and re-<br>aults to item.key |  |  |  |

| Carrier 🗢                                                                         | 2:1           | 7 PM                                                   |            |
|-----------------------------------------------------------------------------------|---------------|--------------------------------------------------------|------------|
| Welcome to React Native!                                                          |               |                                                        |            |
| FlatList Props                                                                    |               |                                                        |            |
| ItemSe                                                                            | paratorCo     | mponent                                                | ListFc     |
| Rendered in between                                                               | each item, bu | t not at the top or bottom                             | Rendered a |
| ListHeaderCor                                                                     |               | Optional custom style for > 1                          | olumnWra   |
| data                                                                              |               | getItemLay                                             | out        |
| plain array of data let us skip measurement of dynamic content if you kn          |               |                                                        |            |
| horizonta                                                                         | al            |                                                        | keyExtra   |
| If true, renders items                                                            | horizontaly   | Used to extract unique key ordering. Defaults to item. |            |
|                                                                                   | numC          | olumns                                                 |            |
| when horizontal={false} will implement flexWrap for items based on num of columns |               |                                                        |            |
| onE                                                                               | ndReache      | dThreshold                                             |            |
| let you define treshold, where onEndReached function will be called Ref           |               |                                                        |            |
| refreshing                                                                        |               |                                                        |            |
| Set this true while waiting for new data from a refresh Takes an item from        |               |                                                        |            |
|                                                                                   |               |                                                        |            |

L

| Carrier 🖘        | 2:49 PM                                                                                                    | ) |
|------------------|----------------------------------------------------------------------------------------------------|---|
| \                | Welcome to React Native!                                                                                              |   |
|                  |                                                                                                    |   |
|                  | Section List props                                                                                                    |   |
|                  |                                                                                                    |   |
|                  | SectionSeparatorComponent                                                                                             | _ |
| Component re     | endered between two sections                                                                                          |   |
|                  | renderSectionHeader                                                                                                   | _ |
|                  | tion that is similar to renderItem in terms of arguments, but<br>ct element which will be rendered at the top of each |   |
|                  | sections                                                                                                    |   |
| array of section | ons with data                                                                                                    |   |
|                  |                                                                                                    |   |
|                  | Flat List props                                                                                                    |   |
|                  | ItemSeparatorComponent                                                                                                |   |
| Rendered in b    | etween each item, but not at the top or bottom                                                                        |   |
|                  | ListFooterComponent                                                                                                   |   |
| Rendered at t    | he bottom of all items                                                                                                |   |
|                  | ListHeaderComponent                                                                                                   |   |
| Rendered at t    | he top of all the items                                                                                               |   |
|                  | columnWrapperStyle                                                                                                    | _ |
|                  |                                                                                                    |   |

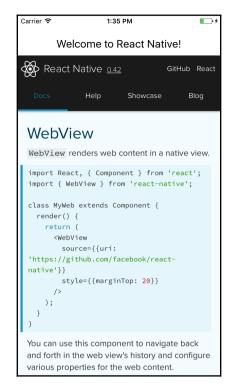

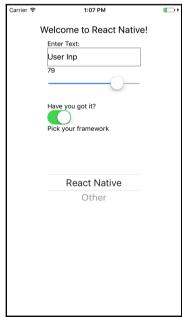

First Second

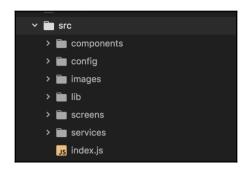

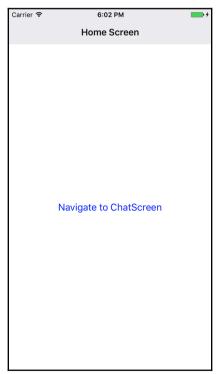

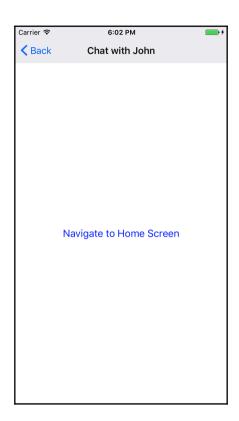

# **Chapter 4: Debugging and Testing React Native**

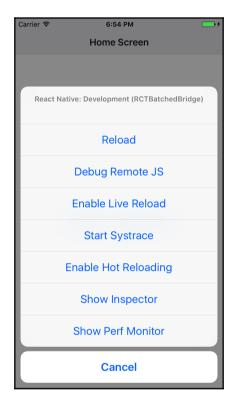

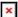

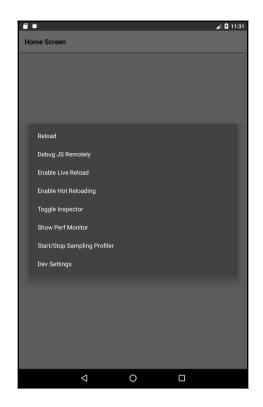

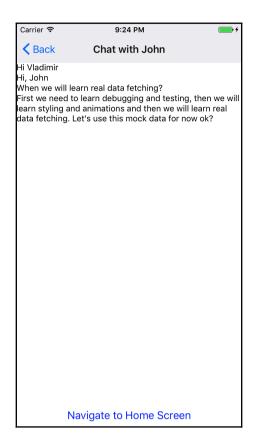

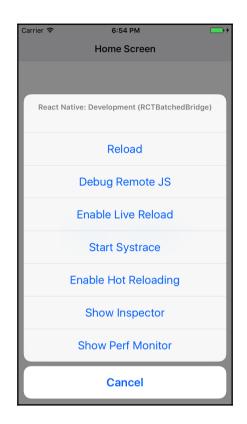

□ Dark background

React Native JS code runs inside this Chrome tab.

Press #1] to open Developer Tools. Enable Pause On Caught Exceptions for a better debugging experience.

Status: Debugger session #13679 active.

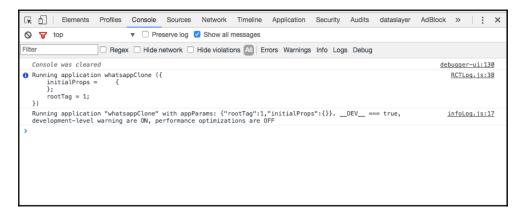

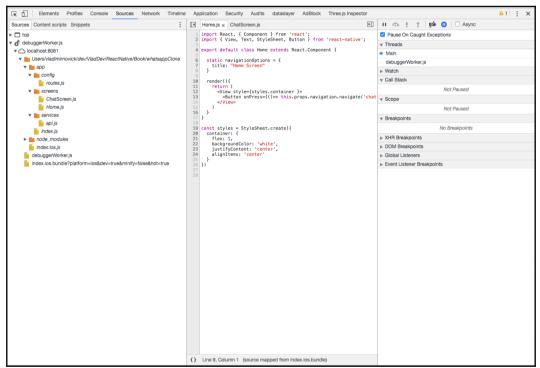

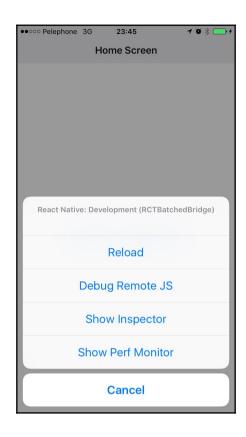

```
Could not connect to development server.

Ensure the following:

- Node server is running and available on the same network - run 'npm start' from reactnative root

- Node server URL is correctly set in AppDelegate

URL: http://localhost:8081/index.ios.bundle? platform=ios&dev=true&minify=false

RCTFatal

- [RCTBatchedBridge stopLoadingWithError: ]

_25-[RCTBatchedBridge start]_block_invo ke_2

_dispatch_call_block_and_release

_dispatch_call_block_and_release

_dispatch_main_queue_callback_4CF

__CFRUNLOOP_IS_SERVICING_THE_MAIN_DISPAT CH_QUEUE__
```

Unable to resolve module `react-navigation` from `/Users/vladimirnovick/dev/VladDev/ ReactNative/Book/whatsappClone/app/ index.js : Module does not exist in the module map or in these directories: /Users/vladimirnovick/dev/VladDev/ ReactNative/Book/whatsappClone/ node\_modules This might be related to https://github.com/ facebook/react-native/issues/4968 To resolve try the following: 1. Clear watchman watches: `watchman watch-del-all`. 2. Delete the `node modules` folder: `rm -rf node\_modules && npm install`. 3. Reset packager cache: `rm -fr \$TMPDIR/
react-\*` or `npm start --reset-cache`. -[RCTBatchedBridge stopLoadingWithError: \_\_25-[RCTBatchedBridge start]\_block\_invo \_dispatch\_call\_block\_and\_release

# console.error: "Manually thrown error" Object.console.error YellowBox.js:62:10 ChatScreen.componentDidMount ChatScreen.js:17:12 ChatScreen.proxiedComponentDidMount createPrototypeProxy.js:61:39 <unknown> ReactCompositeComponent.js:362:23 measureLifeCyclePerf ReactCompositeComponent.js:64:11 <unknown> ReactCompositeComponent.js:361:10 CallbackQueue.notifyAll CallbackQueue.js:75:21 ReactNativeReconcileTransaction.close ReactNativeReconcileTransaction.js:36:25 ReactNativeReconcileTransaction.closeAll Transaction.js:222:24

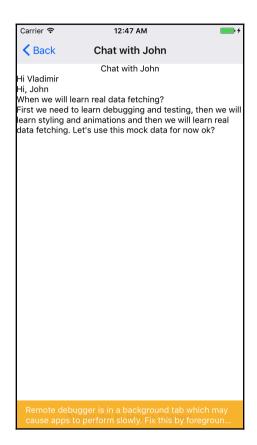

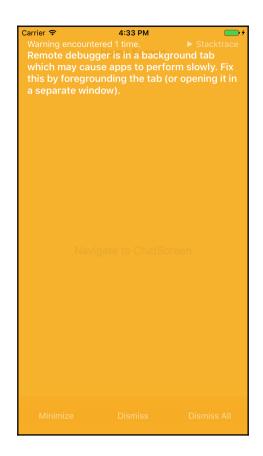

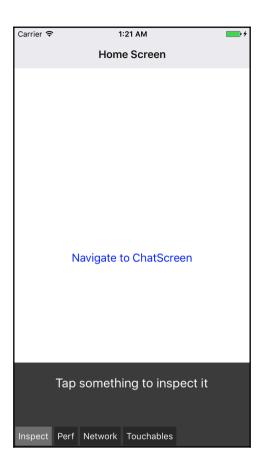

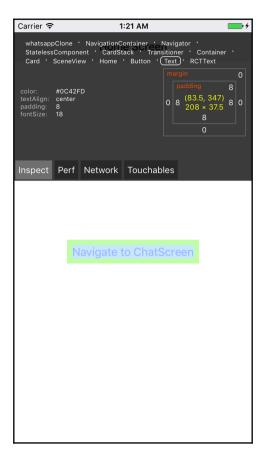

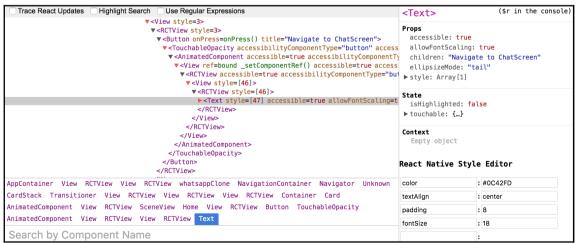

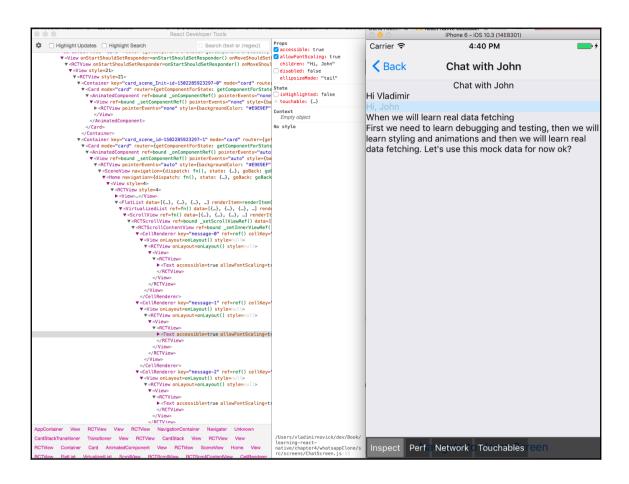

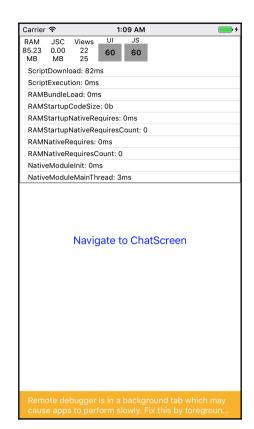

## Chapter 5: Bringing the Power of Flexbox to the Native World

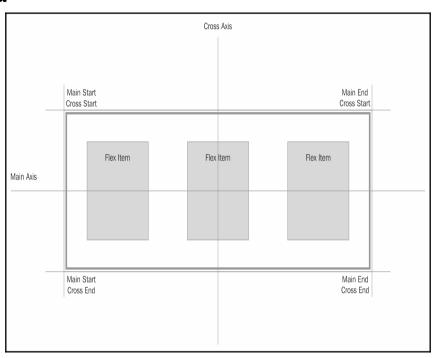

|                           | Main                | Axis                                             |                                                       |                                                                                                    |
|---------------------------|---------------------|--------------------------------------------------|-------------------------------------------------------|----------------------------------------------------------------------------------------------------|
|                           |                     |                                                  |                                                       |                                                                                                    |
| Main Start<br>Cross Start |                     |                                                  | Main St<br>Cross E                                    |                                                                                                    |
| Flex Item                 | Flex                | ltem                                             | Flex Item                                             |                                                                                                    |
|                           |                     |                                                  |                                                       |                                                                                                    |
|                           |                     |                                                  |                                                       |                                                                                                    |
|                           |                     |                                                  |                                                       |                                                                                                    |
| Main End<br>Cross Start   |                     |                                                  | Main E<br>Cross E                                     | End<br>End                                                                                                    |
|                           |                     |                                                  |                                                       |                                                                                                    |
|                           | Flex Item  Main End | Main Start tross Start  Flex Item Flex  Main End | Main Start tross Start  Flex Item Flex Item  Main End | Main Start Main Stores Start Cross E  Flex Item Flex Item Flex Item Main End Main End Main En |

|           |                           | Cross Axis |                         |  |
|-----------|---------------------------|------------|-------------------------|--|
|           |                           |            |                         |  |
|           | Main Start<br>Cross Start |            | Main End<br>Cross Start |  |
|           |                           |            |                         |  |
| Main Axis | Flex Item                 | Flex Item  | Flex Item               |  |
|           |                           |            |                         |  |
|           |                           |            |                         |  |
|           | Main Start<br>Cross End   |            | Main End<br>Cross End   |  |
|           |                           |            |                         |  |
|           |                           |            |                         |  |

|           |                           | Cros | s Axis                  |           |  |
|-----------|---------------------------|------|-------------------------|-----------|--|
|           |                           |      |                         |           |  |
|           | Martin Oberts             |      |                         | Main Food |  |
|           | Main Start<br>Cross Start |      | Main End<br>Cross Start |           |  |
|           |                           |      |                         |           |  |
|           | Flex Item                 | Flex | ltem                    | Flex Item |  |
| Main Axis |                           |      |                         |           |  |
|           |                           |      |                         |           |  |
|           |                           |      |                         |           |  |
|           |                           |      |                         |           |  |
|           | Main Start<br>Cross End   |      | Main End<br>Cross End   |           |  |
|           |                           |      |                         |           |  |
|           |                           |      |                         |           |  |

### JSON value '2%' of type NSString cannot be converted to NSNumber

```
+[RCTConvert NSNumber:]
RCTConvert.m:59
+[RCTConvert double:]
+[RCTConvert CGFloat:]
-[RCTViewManager set_borderRadius:forVie w:withDefaultView:]
-[RCTComponentData callCustomSetter:onView:withProp:isShadowView:]
__49-[RCTComponentData createPropBlock:isShadowView:]_block_invoke_2
__49-[RCTComponentData propBlockForKey:isShadowView:]_block_invoke_2
RCTPerformBlockWithLogFunction
RCTPerformBlockWithLogPrefix
__49-[RCTComponentData propBlockForKey:isShadowView:]_block_invoke
__37-[RCTComponentData setProps:forView:
```

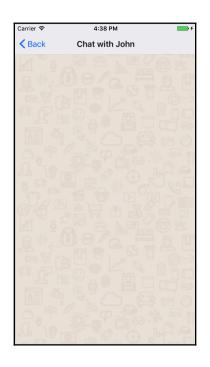

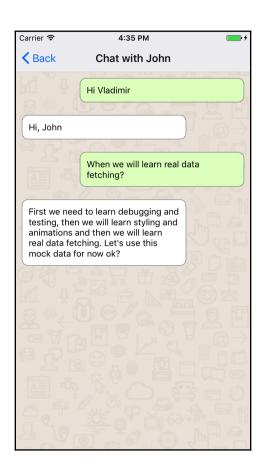

# **Table of Contents**

| Index  |  |
|--------|--|
| IIIUEX |  |

# Index